#### CS151 Intro to Data Structures

Stacks

Junit

Queues

#### Announcements

HW2 due Sunday

#### Stacks - FILO

- **First In Last Out**
- *stack* of plates in the dining hall
- Operations:
	- push
	- pop
	- peek
	- isEmpty

#### Stack Example - Browser History

#### Let's implement Stack

```
public interface Stack<E> {
   int size();
   boolean isEmpty();
  E pop();
  E peek(); // does not modify the stack
   void push(E element); //pushes to top of stack
}
```
## Array Stack Performance

Space complexity is

 $\bullet$  O(n)

Runtime Complexity:

- push:
	- $\cdot$  O(1)
	- what if we had an expandable array? O(n)
- Pop:
	- $\bullet$  O(1)
- Peek:
	- $\cdot$  O(1)

#### Now let's implement stack with a linked list!

#### Linked List Stack Performance

Space complexity is

 $\bullet$  O(n)

Runtime Complexity:

- push:
	- $\cdot$  O(1)
- Pop:
	- $\bullet$  O(1)
- Peek:
	- $\cdot$  O(1)

# Queues

FIFO Stacks

## Stack Property

First-in Last-out (FILO)

Where might a FILO stack not make sense? Line for the cash register Printer Queue

#### FIFO: First-in First-out

The first item in, is the first item out

Add-to the back, remove from the front

This is a **Queue**

Inserting – "enqueue"

Removing - "dequeue"

#### Queue Interface

```
public interface Queue<E> {
   int size();
   boolean isEmpty();
   E first();
   void enqueue(E e);
  E dequeue();
}
```
• null is returned from dequeue() and first() when queue is empty

#### Queue Example

Cash register code

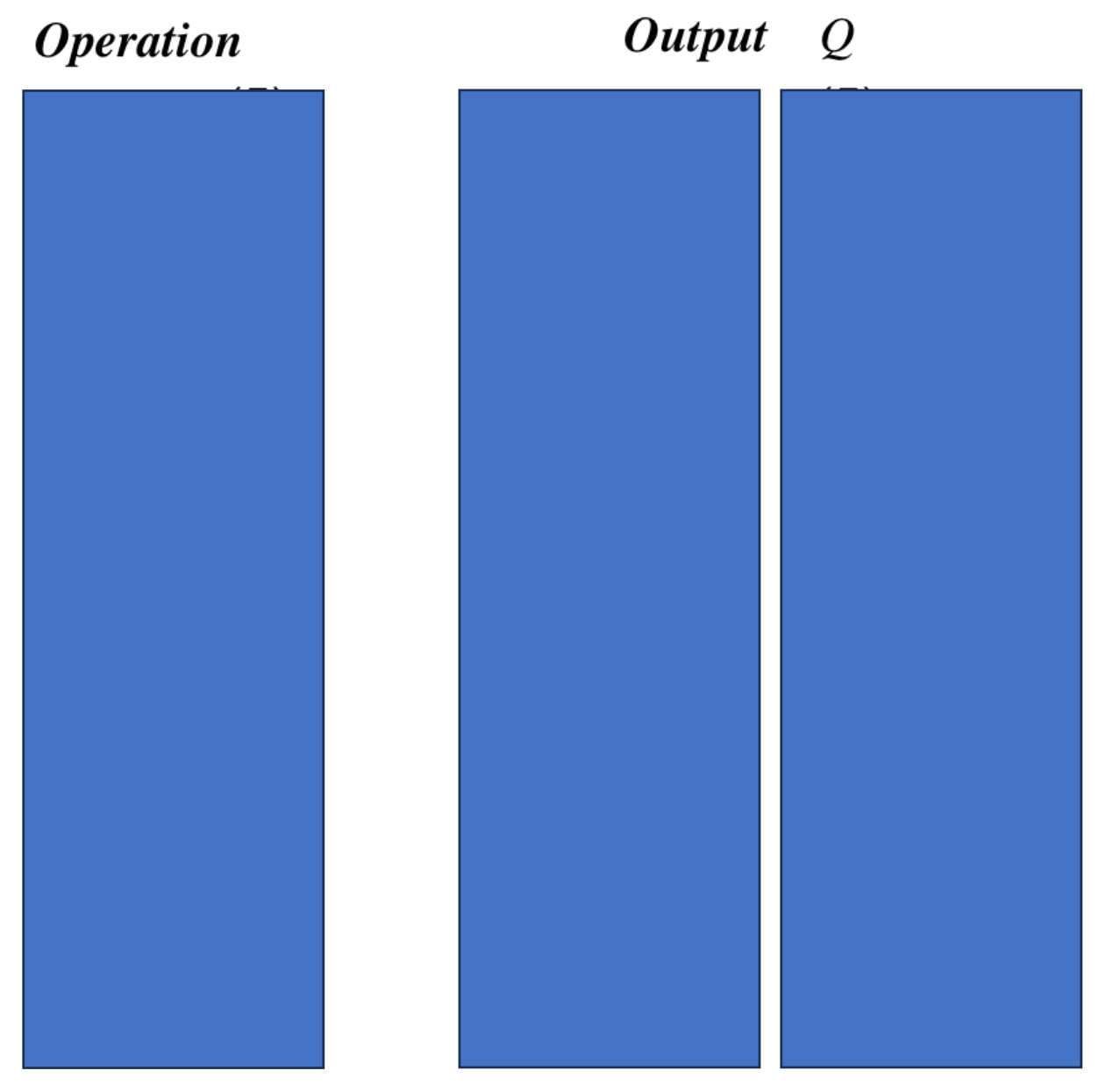

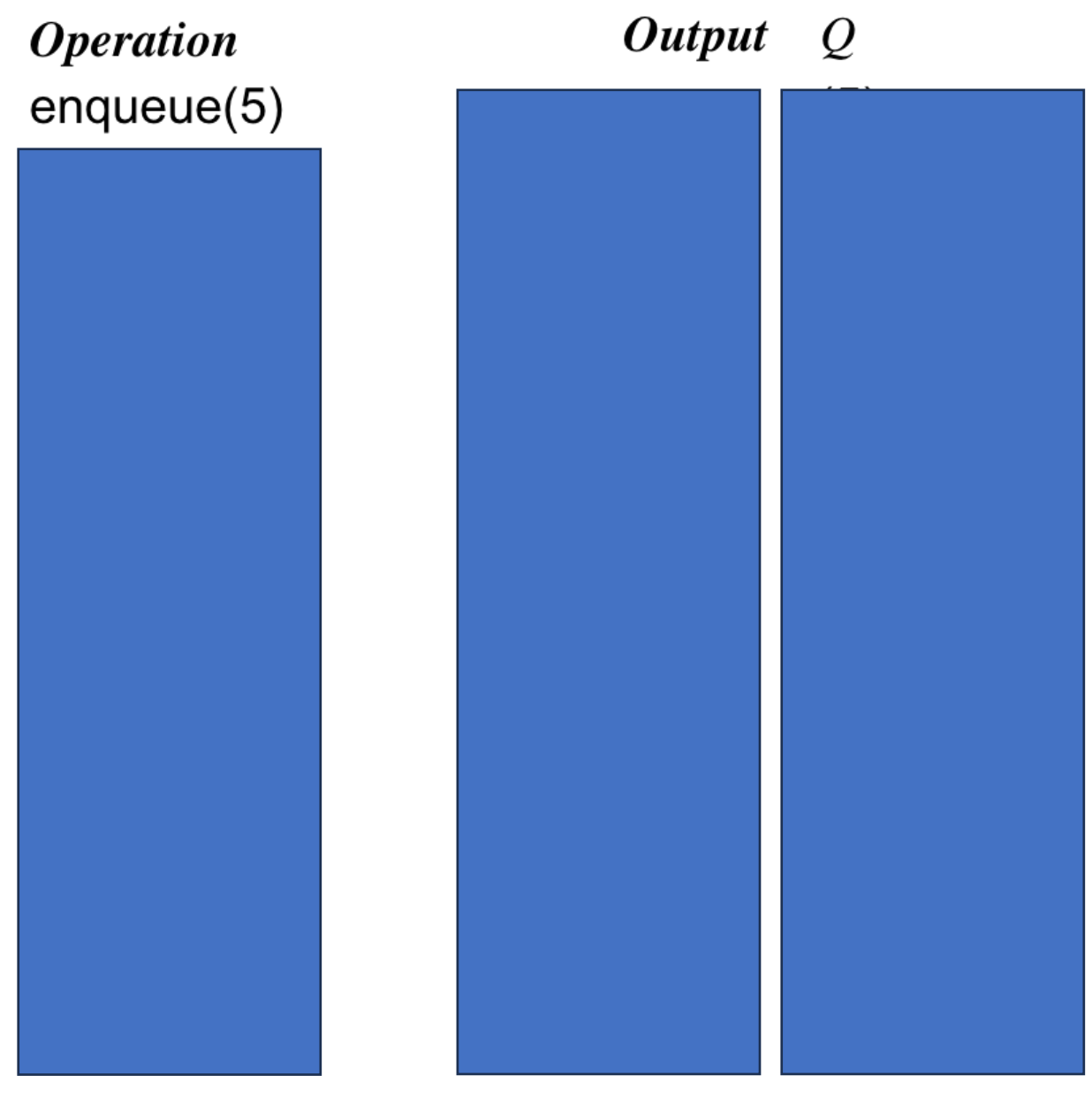

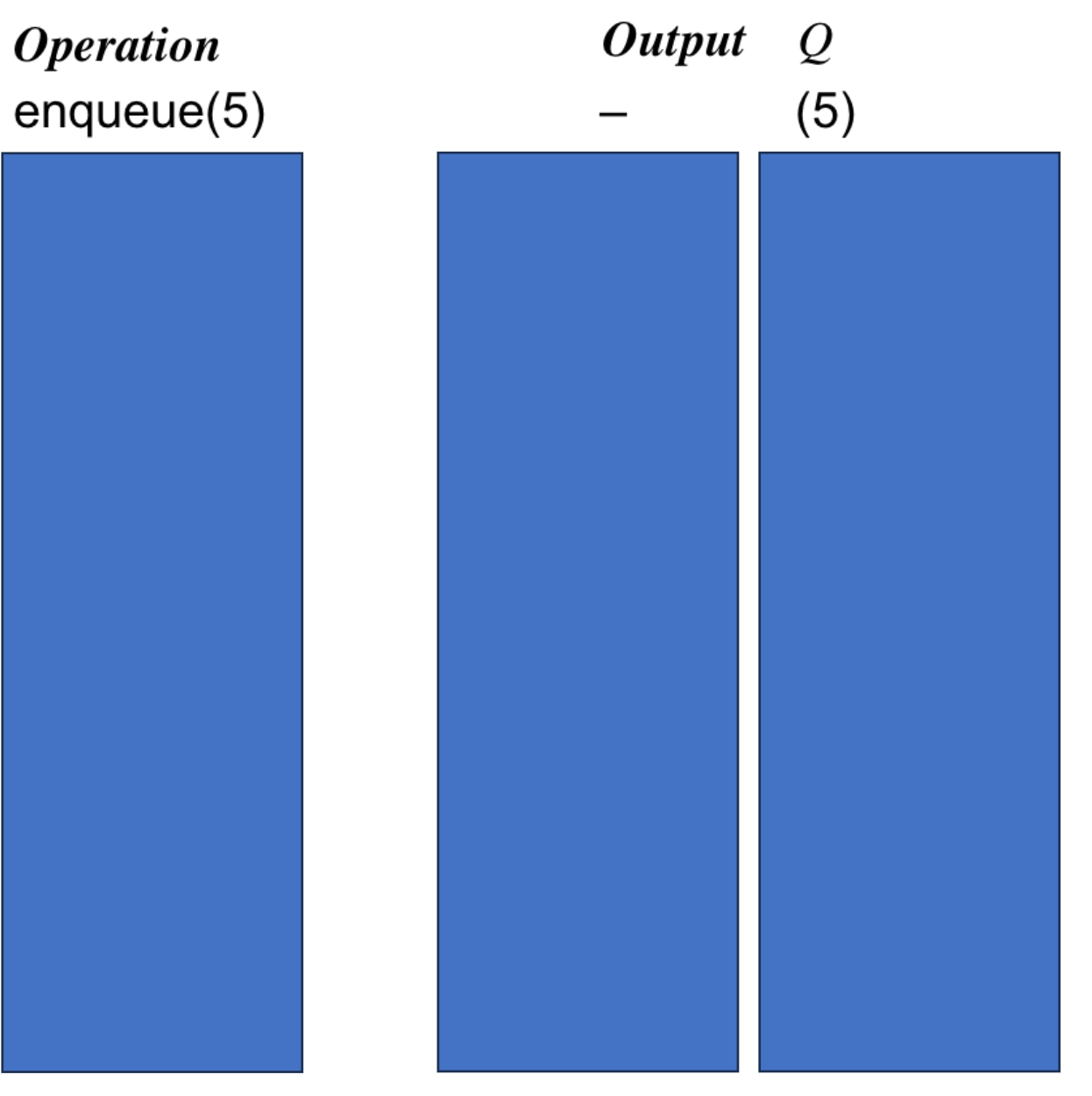

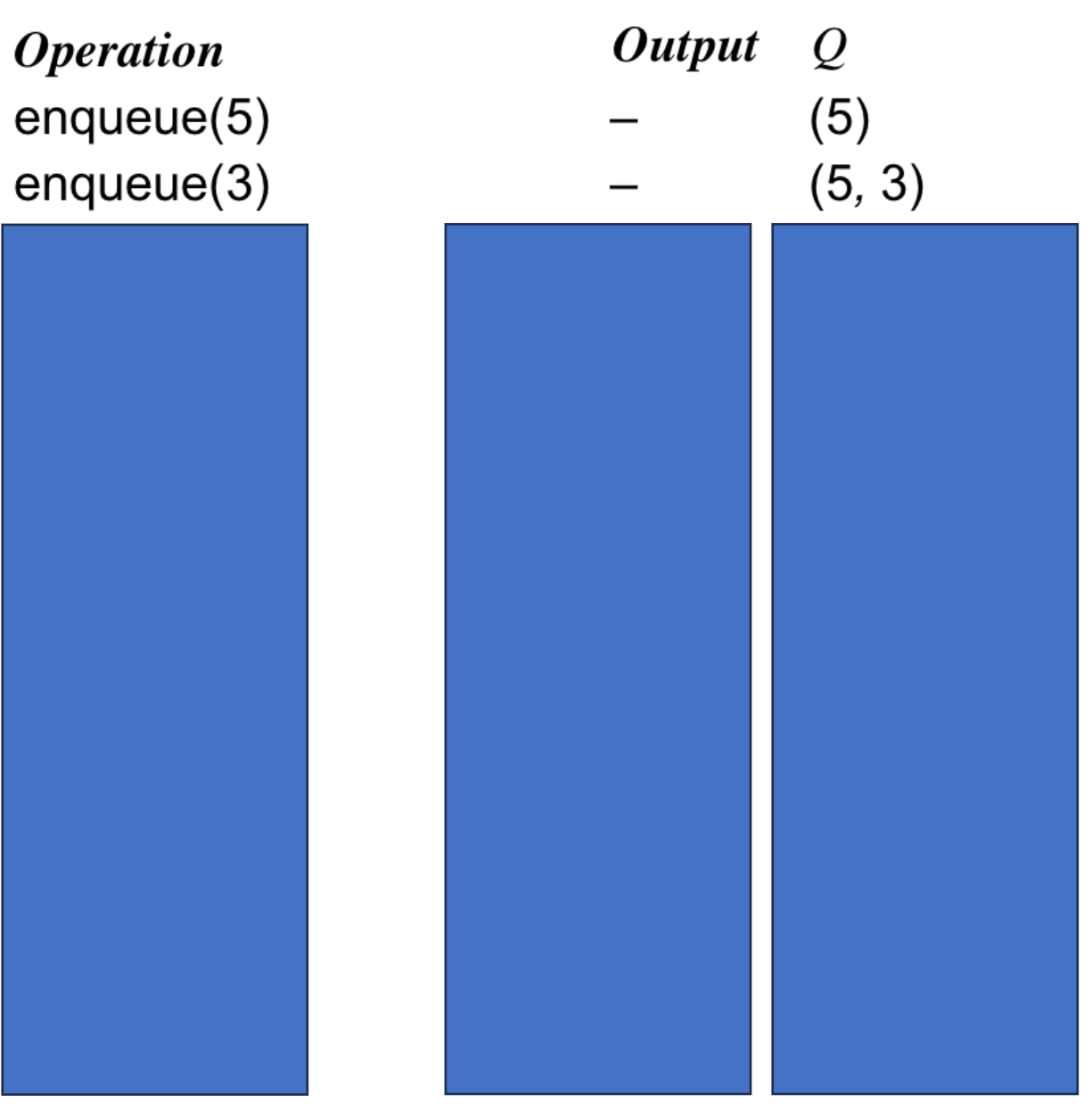

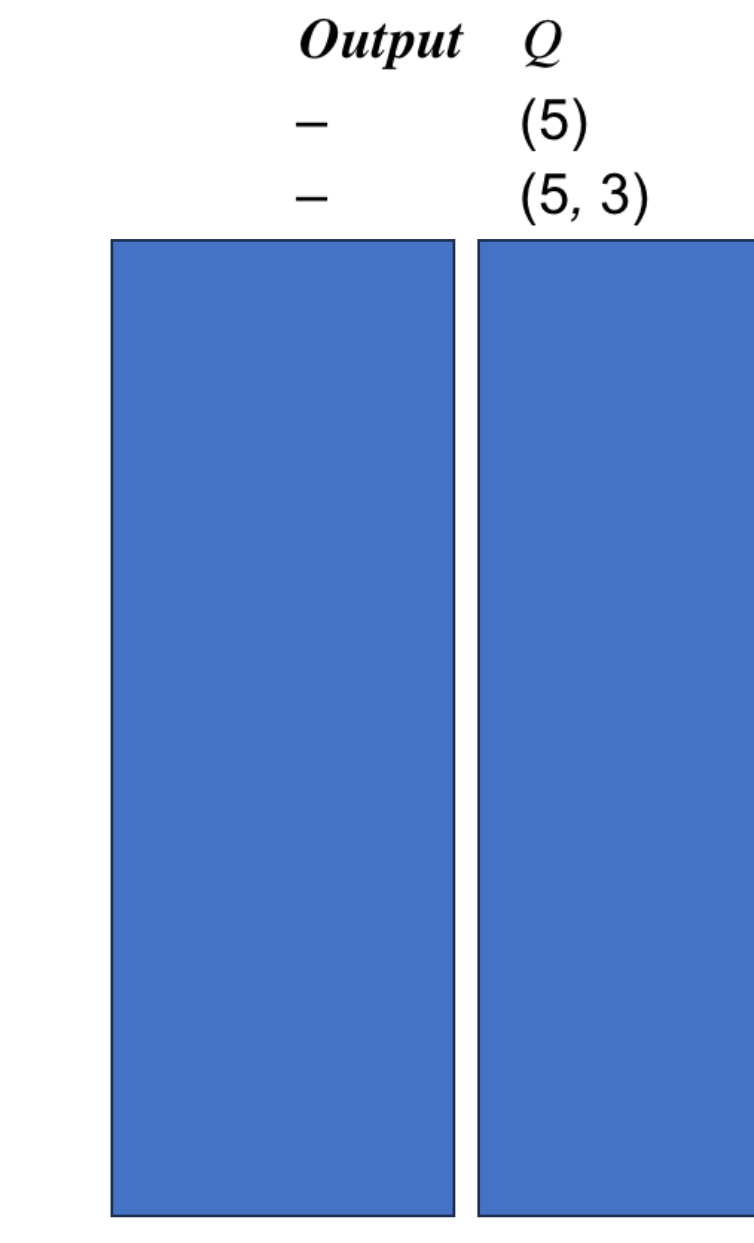

**Operation**  $enqueue(5)$  $enqueue(3)$ dequeue()  $enqueue(7)$ dequeue()  $first()$ dequeue() dequeue()  $isEmpty()$  $enqueue(9)$  $enqueue(7)$  $size()$  $enqueue(3)$  $enqueue(5)$ dequeue()

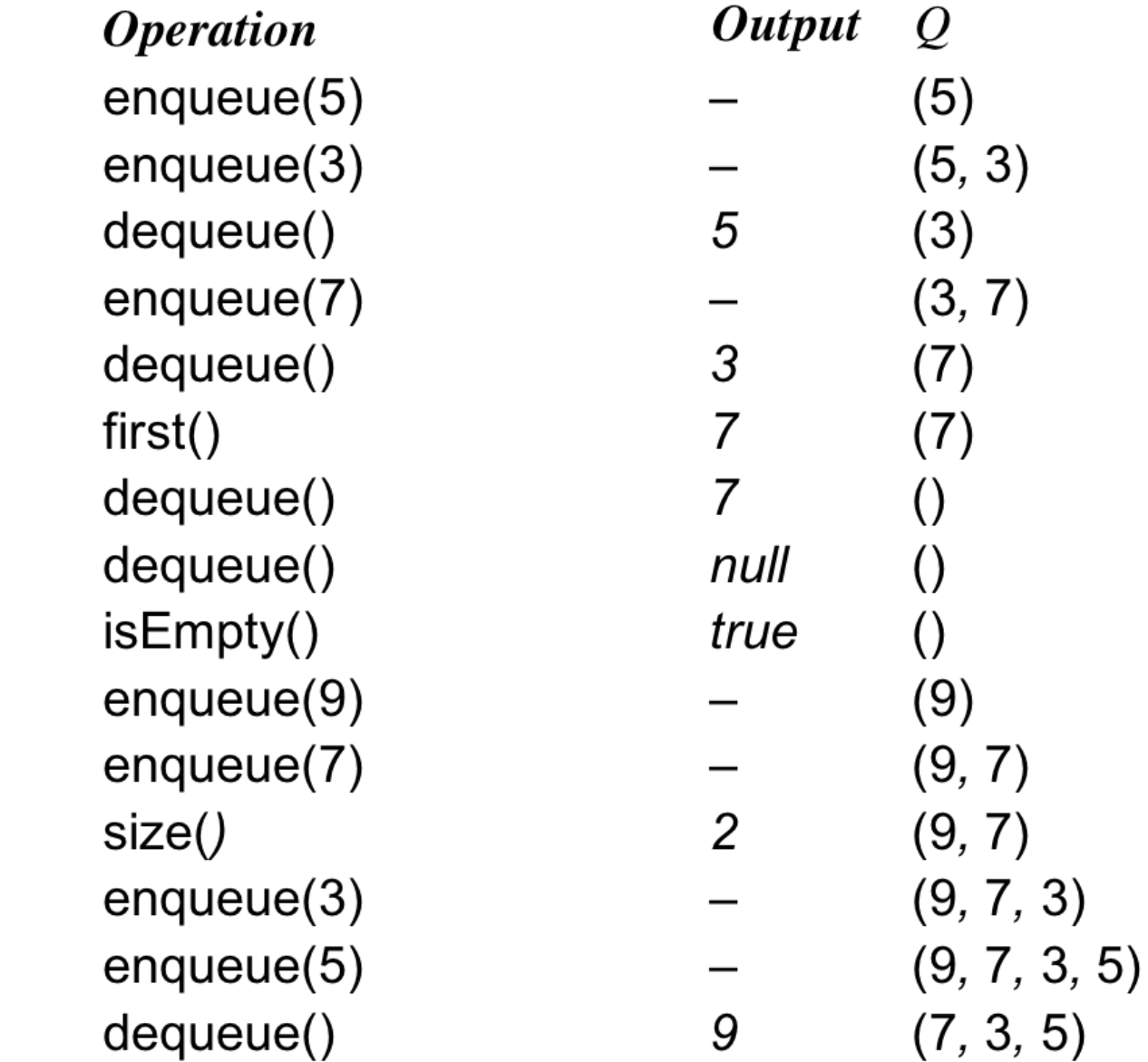

# Amortized Analysis

### Amortized Analysis

*average* time complexity

Array insertion:

- worst case?
- best case?
- average case? (explanation on next slide)

#### Amortized Analysis

Amortized cost per operation for a sequence of *k* operations is the total cost of the operations divided by *k*

Similar to an average

#### O(1)

https://www.cs.cmu.edu/afs/cs/academic/class/15451-s10/www/lectures/lect0203.pdf